# **Statistik***Vorlesung 6 (Tests II)*

K.Gerald van den Boogaarthttp://www.stat.boogaart.de

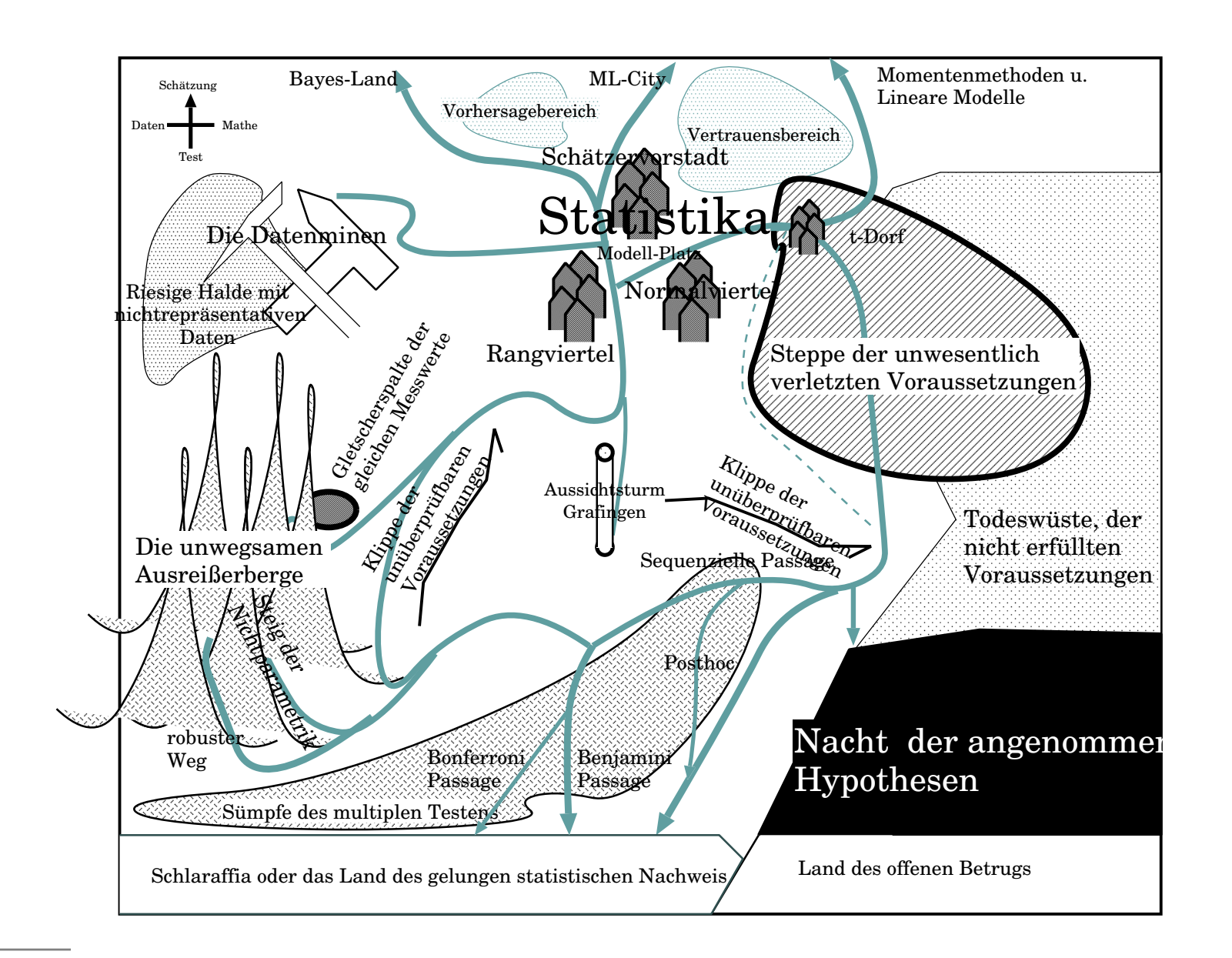

#### **Konstruktion eines Tests**

Je größer der Messwert, deso eher wurde der Grenzwert überschritten:

$$
T(X) = \begin{cases} 0, \text{ falls } X < k \\ 1, \text{ falls } X \ge k \end{cases}
$$

 $k$  heißt kritischer Wert.

Wähle  $k$  so, dass (wenn die Hypothese stimmt)

$$
P(X > k) = \alpha = 0.05
$$

Falls X normalverteilt mit Mittelwert 7,5 undStandardabweichung <sup>1</sup> so ist

$$
k = F_{N(7.5.1)}^{-1}(1 - \alpha) = 9.14485362695147
$$

 $Statistik -$ 

Namen $\bullet$ (hier: einfacher einseitiger Gauss-Test)

- Namen
- Anwendungssituation

 Überprüfen ob der wahre Erwartungswert einen festenWert (hier 7,5) übersteigt, wenn eine normalverteilteMessung mit bekannter Varianz  $\sigma^2$  (hier 1) vorliegt.

- Namen $\bullet$
- **Anwendungssituation**
- **Hypothese und Alternative**  $H_0: \mu=7, 5$  vs.  $H_1: \mu>7, 5$

- Namen
- **Anwendungssituation**
- **Hypothese und Alternative**
- **J** Voraussetzungen  $X\thicksim N(\mu,\sigma_0^2$  $\left\{ \begin{matrix} 2 \ 0 \end{matrix} \right\}$

- Namen
- **Anwendungssituation**
- **Hypothese und Alternative**
- **•** Voraussetzungen
- **C** Ein Entscheidungsverfahren Meist im Computer implementiert. Hier:

$$
T(X) = \begin{cases} 0, \text{ falls } X < F_{N(\mu_0, \sigma_0^2)}^{-1}(1 - \alpha) \\ 1, \text{ falls } X \ge F_{N(\mu_0, \sigma_0^2)}^{-1}(1 - \alpha) \end{cases}
$$

- Namen
- **Anwendungssituation**
- **Hypothese und Alternative**
- **•** Voraussetzungen
- **Ein Entscheidungsverfahren**

## **Das Entscheidungsverfahren**

Das Test (also das Entscheidungsverfahren)

$$
T(X) = \begin{cases} 0, \text{ falls } S(X) < F_{P_0^S}^{-1}(1 - \alpha) \\ 1, \text{ falls } S(X) \ge F_{P_0^S}^{-1}(1 - \alpha) \end{cases}
$$

besteht normalerweise aus:

Einer Funktion S(X), genannt die Teststatistik $\bullet$ (hier  $S(X) = X$ )

## **Das Entscheidungsverfahren**

Das Test (also das Entscheidungsverfahren)

$$
T(X) = \begin{cases} 0, \text{ falls } S(X) < F_{P_0^S}^{-1}(1 - \alpha) \\ 1, \text{ falls } S(X) \ge F_{P_0^S}^{-1}(1 - \alpha) \end{cases}
$$

besteht normalerweise aus:

- Einer Funktion S(X), genannt die Teststatistik(hier  $S(X) = X$ )
- und der Verteilung  $P_0^S$  0 $\frac{dS}{dt}$  der Teststatistik unter der Nullhypothese:(hier  $P_0^S$  $\delta^{\mathcal{S}}_0=N(\mu_0, \sigma^2_0)$ 2 $_0^2))$

## **Das Entscheidungsverfahren**

Das Test (also das Entscheidungsverfahren)

$$
T(X) = \begin{cases} 0, \text{ falls } S(X) < F_{P_0^S}^{-1}(1 - \alpha) \\ 1, \text{ falls } S(X) \ge F_{P_0^S}^{-1}(1 - \alpha) \end{cases}
$$

besteht normalerweise aus:

- Einer Funktion S(X), genannt die Teststatistik(hier  $S(X) = X$ )
- und der Verteilung  $P_0^S$  0 $\frac{dS}{dt}$  der Teststatistik unter der Nullhypothese:(hier  $P_0^S$  $\delta^{\mathcal{S}}_0=N(\mu_0, \sigma^2_0)$ 2 $_0^2))$

# **Die Berechnung des p-Wertes**

Das Entscheidungsverfahren besteht normalerweise aus:

**...** und der resultierenden Entscheidungsregel

$$
T(X) = \begin{cases} 0, \text{ falls } S(X) < F_{P_0^S}^{-1}(1 - \alpha) \\ 1, \text{ falls } S(X) \ge F_{P_0^S}^{-1}(1 - \alpha) \end{cases}
$$

der p-Wert (kleinstes  $\alpha$ -Niveau zu dem abgeleht wird) wird dann wie folgt berechnet:

$$
p = 1 - F(S(X))
$$

da dann  $S(X) = F^{-1}(1)$  $-\,p)$  genau auf der Grenze liegt.

# **Die Berechnung des p-Wertes**

Das Entscheidungsverfahren besteht normalerweise aus:

**...** und der resultierenden Entscheidungsregel

$$
T(X) = \begin{cases} 0, \text{ falls } S(X) < F_{P_0^S}^{-1}(1 - \alpha) \\ 1, \text{ falls } S(X) \ge F_{P_0^S}^{-1}(1 - \alpha) \end{cases}
$$

der p-Wert (kleinstes  $\alpha$ -Niveau zu dem abgeleht wird) wird dann wie folgt berechnet:

$$
p = 1 - F(S(X))
$$

da dann  $S(X) = F^{-1}(1)$  $-\,p)$  genau auf der Grenze liegt.

# **Die Berechnung des p-Wertes**

Das Entscheidungsverfahren besteht normalerweise aus:

**...** und der resultierenden Entscheidungsregel

$$
T(X) = \begin{cases} 0, \text{ falls } S(X) < F_{P_0^S}^{-1}(1 - \alpha) \\ 1, \text{ falls } S(X) \ge F_{P_0^S}^{-1}(1 - \alpha) \end{cases}
$$

der p-Wert (kleinstes  $\alpha$ -Niveau zu dem abgeleht wird) wird dann wie folgt berechnet:

$$
p = 1 - F(S(X))
$$

da dann  $S(X) = F^{-1}(1)$  $-\,p)$  genau auf der Grenze liegt.

#### **Kritischer Wert**

**Histogram of rnorm(1000, 7.5, 1)**

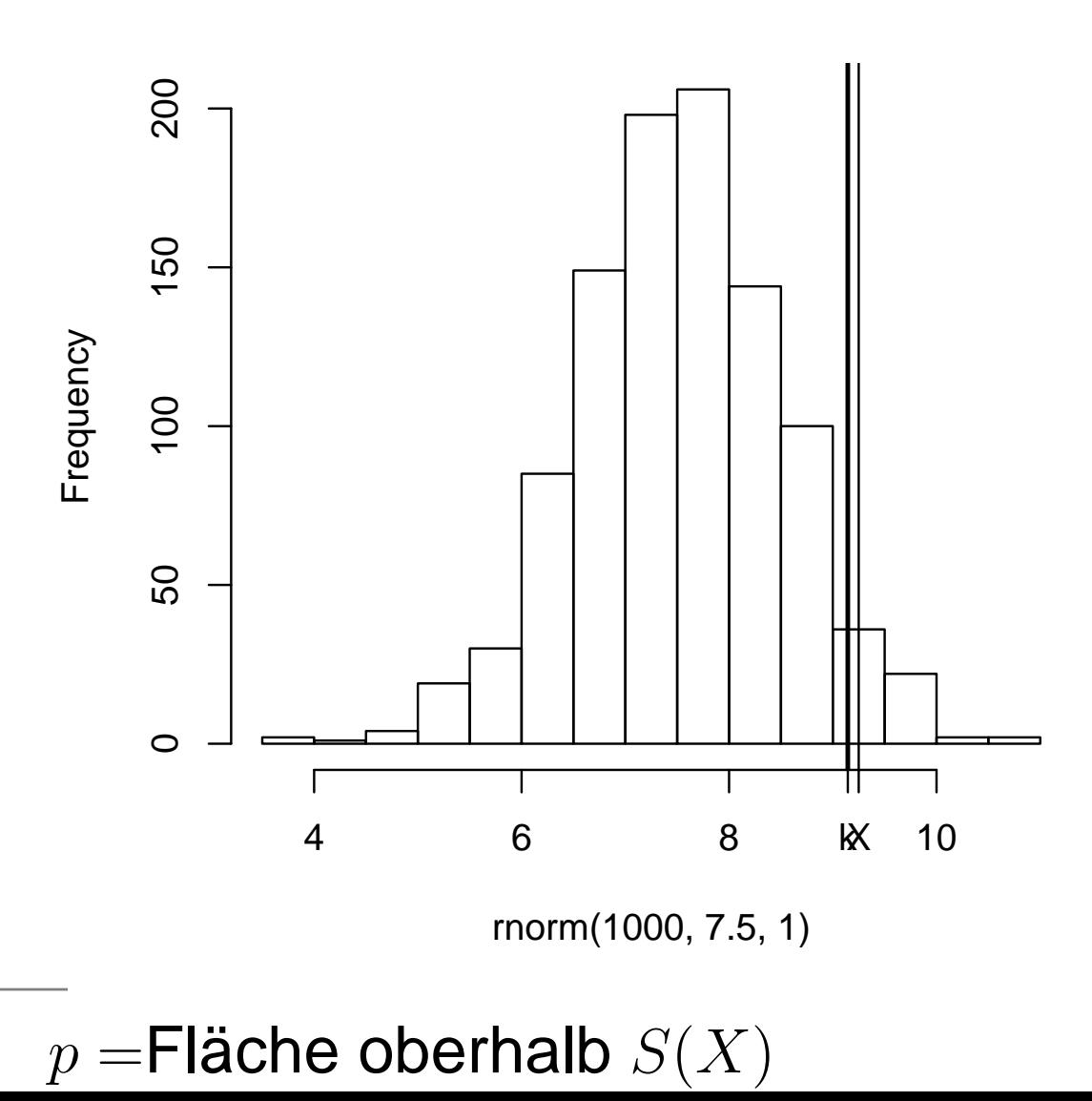

Statistik – p.  $7/57$ 

## **Der Test ist im Computer implementiert**

```
EinfacherGauss.test \le function(x,mean=0,var=1) {
 parameter <-c(mean=mean,sd=sqrt(var))
  statistic \leftarrow c(T=x)
  structure(list(data.name=deparse(substitute(x)),
                 method="Ein Stichproben Gauss-Test",
                 alternative="greater",parameter=parameter,statistic=statistic,p.value=1-pnorm(statistic,mean=parameter["mean"],
                   sd=parameter["sd"])),class="htest")
```
}

## **Der Test wird im Computer durchgeführt**

```
> EinfacherGauss.test(9.46, mean = 7.5, var = 1)
```

```
Ein Stichproben Gauss-Test
```
...

```
data: 9.46
T = 9.46, mean = 7.5, sd = 1.0, p-value = 0.025
alternative hypothesis: greater
```
Jeder im Computer implementierte Test gibt irgendwo einen p-Wert aus. Diesen gilt es zufinden.

# Es gibt viele Tests. Wie finde ich den richtigen?

## **Die Testsituationen**

Die Testsituationen werden nach mehrere Kriterienunterteilt:

- Anzahl der beteiligten Stichproben
- ${\bf Z}$ u testende Größe
- Art der Alternative
- Art der Voraussetzungen
- Anzahl der beteiligten Merkmale

Einzelbeobachtung $\bullet$ z.B. ein einzelner Messwert, wie im Beispiel

- Einzelbeobachtung
- Ein-Stichproben-Tests $\bullet$  Es werden Eigenschaften einer Grundgesamtheit untersucht, z.B. wenn das Labor mehrere Messungengemacht hat.

- Einzelbeobachtung
- Ein-Stichproben-Tests
- Zwei-Stichproben-Tests wenn zwei Grundgesamtheiten verglichen werdensollen (z.B. behandelte und unbehandelte Flächen).

- Einzelbeobachtung
- Ein-Stichproben-Tests
- Zwei-Stichproben-Tests
- Gepaarte Tests wenn zwei Messungen am gleichen statistischen Individuum verglichen werden sollen (z.B. vorher –nachher Vergleiche).

Eigentlich: Ein-Stichprobentests mit zwei Merkmalen.

- Einzelbeobachtung
- Ein-Stichproben-Tests
- Zwei-Stichproben-Tests
- Gepaarte Tests
- Mehr-Stichproben-Tests Überprüfen, ob mehrere Grundgesamtheiten gleichsind (z.B. nachweisen, dass sich verschiedeneethnische Gruppen in ihrem Sozialverhaltenunterscheiden.)

- Mittelwert/Lage $\bullet$ 
	- z.B. verdienen Männer und Frauen im Schnitt gleichviel, wenn sie als Geologen/Maschinenbauer arbeiten?

- Mittelwert/Lage
- Varianz/Streuungz.B. Welches von zwei Verfahren mißt genauer?

- Mittelwert/Lage
- Varianz/Streuung
- **•** Verteilung z.B. sind die Daten wirklich normalverteilt?

- Mittelwert/Lage
- Varianz/Streuung
- **•** Verteilung
- Unabhängigkeit z.B. bekommen Raucher öfter Krebs? d.h. ist Krebsvom Rauchen abhängig.

#### **Art der Alternative**

- "Größer":  $H_0: \mu \le 7, 5$  vs.  $H_1: \mu > 7, 5$
- "Kleiner":  $H_0: \mu \ge 7, 5$  vs.  $H_1: \mu < 7, 5$
- "Ungleich":  $H_0: \mu = 7, 5$  vs.  $H_1: \mu \neq 7, 5$

Die Tests auf größer und kleiner heißen auch einseitige Tests, da von der Hypothese aus die Alternative nur in einer Richtung liegt. Tests bei denen die Alternative in beiden Richtungen von der Hypothese liegt heißen auchzweiseitige Tests.

Generalvoraussetzung: Unabhängigkeit /  $\bullet$ repräsentative Stichprobe(n)

- Generalvoraussetzung: Unabhängigkeit / repräsentative Stichprobe(n)
- Normalverteilungsbasierte Tests Voraussetzung: Die Zufallsvariablen sindnormalverteilt.Problem: Falsche Ergebnisse, wenn Ausreißer oderbimodale Verteilungen vorliegen. Betrachtet: Mittelwerte, Varianzen

- Generalvoraussetzung: Unabhängigkeit / repräsentative Stichprobe(n)
- Normalverteilungsbasierte Tests
- Nichtparametrische Test/Rangtests Voraussetzung: Die Zufallsvariablen sind stetigverteilt.
	- Problem: Falsche Ergebnisse, wenn zu vieleMesswerte gleich sind.

 $\rm{Betrachtet: Ränge,$  relative Verschiebung,  $<$  $\sim$  . Info: Weniger effizient als normalerverteilungsbasierte**Tests** 

- Generalvoraussetzung: Unabhängigkeit / repräsentative Stichprobe(n)
- Normalverteilungsbasierte Tests
- Nichtparametrische Test/Rangtests
- Robuste Tests

 Voraussetzung: Die Zufallsvariablen sind Normalverteilung, aber es dürfen falscheWerte/Ausreißer vorhanden sein

 Problem: Verfügbarkeit, Maximaler Anteil der falschenWerte muß angegeben werden.

- Betrachtet: Mittelwert, Varianz des "Hauptanteils derDaten"
- Info: Liegen von der Effizienz her zwischen denbeiden anderen.

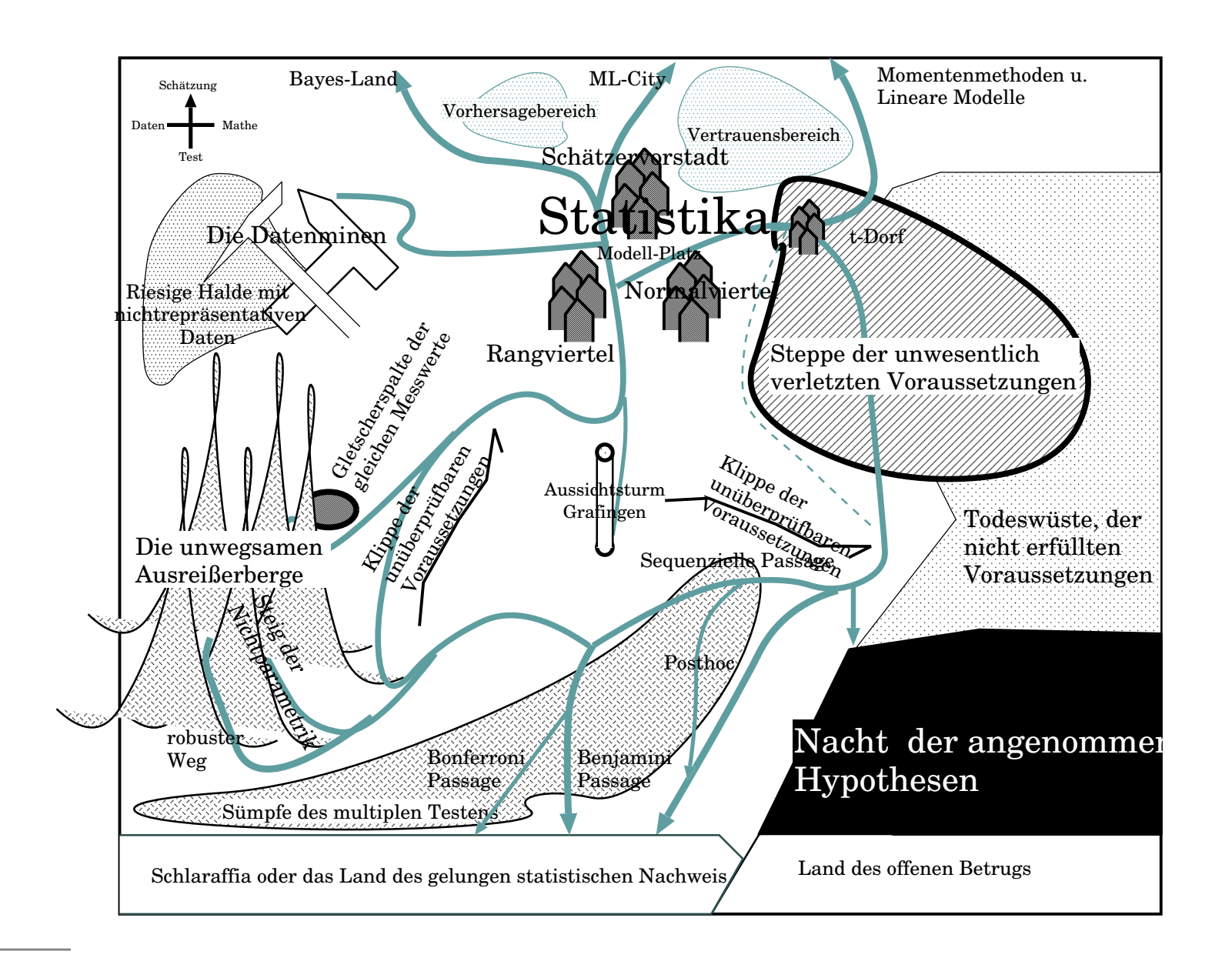

# **Voraussetzungen an die Varianz**

Bei Zwei– und Mehrstichproben-Problemen mit Normalverteilungsvoraussetzung ist oft noch dieUnterscheidung nach der Gleichheit der Varianz wichtig.

- **•** homoskedastisch: Streuung in allen Teilgrundgesamtheiten gleich.
- heteroskedastisch: Streuungen nicht unbedingt gleich.
### **Anzahl der beteiligten Merkmale**

- univariat: Es wird nur ein Merkmal betrachtet.
- bivariat: Es werden zwei Merkmale betrachet.
- multivariat: Es werden mehrere Merkmale betrachtet.

# Ein-Stichproben-Tests

#### Verteilung

irgendeine Normalverteilung ⇒ Shapiro-Wilk-Test<br>eine bestimmte stetige Verteilung → eine bestimmte stetige Verteilung  $\Rightarrow$ (Ein-Stichproben)-KS-Test

### **Shapiro-Wilk-Test**

Shapiro-Wilk-TestSituation:Test auf Normalverteilung $H_0: {\mathsf X}$  normalverteilt ( $X \sim N(\mu, \sigma^2)$  $H_1: X$  nicht normalverte  $^{2}))$  Voraussetzungen: $I_1: X$  nicht normalverteilt repräsentative Stichprobenicht zu stark gerundet Bemerkung: d.h. es darf keine "falschen Bindungen" geben $\rm{Befehl:}$  shapiro.test(X)

### **Beispiel**

- > <sup>x</sup> <- rexp(20)
- $>$  shapiro.test(x)

Shapiro-Wilk normality test

data: <sup>x</sup>

 $W = 0.8853$ , p-value = 0.02203

### **Kolmogorov-Smirnov-Test**

### Kolmogorov-Smirnov-Test

Situation:

Test auf spezielle Verteilung (stetig)

- $H_0:~{\sf X}$  hat die Verteilungsfunktion  $F_0:$   $F_X\equiv F_0$
- $H_1$  : Die Verteilungsfunktion  $F_X$  ist ungleic  $\mathfrak{I}_1$  : Die Verteilungsfunktion  $F_X$  ist ungleich  $F_0$

Voraussetzungen:

repräsentative Stichprobenicht zu stark gerundet

#### Bemerkung:

- d.h. es darf keine "falschen Bindungen" geben
- Der Test nimmt zu oft an, wenn die Parameter aus den Daten geschätzt wurden.

Der Test lehnt zu oft ab, wenn die Parameter aus anderen Datengeschätzt wurden.

Eine kleinere Verteilungsfunktion gehört zu größeren Werten.

Befehl::  $\;$  ks.test(X, $F_{0})$ 

## Ein-Stichproben-Tests

#### Lage

normalverteilt, Varianz bekannt ⇒ Gauss-Test<br>normalverteilt. Varianz unhekannt → snezielle normalverteilt, Varianz unbekannt ⇒ spezieller t-Test<br>nicht normal → Vorzeichentest nicht normal ⇒ Vorzeichentest<br>dichotom → Binomial Test dichotom ⇒ Binomial Test<br>diskret → snezieller  $\sqrt{^2}$ diskret  $\Rightarrow$  …spezieller  $\chi^2$ -Test (später)

#### **Gausstest**

#### Gausstest

Situation:

Test auf Mittelwert bei bekannter Varianz

 $H_0$  : Erwartungswert  $\mu$  von  $X$  ist  $\mu_0$ :  $\mu=\mu_0$ 

 $H_1$  : Erwartungswert  $\mu$  von  $X$  ist ungleich  $\mu_0$ :  $\mu \neq \mu_0$ 

Voraussetzungen:

repräsentative Stichprobe

 $X$  ist normalverteilt:  $X_i \sim N(μ, σ_0^2)$ 

 $\sigma_0^2$  bekannt

#### Bemerkung:

Der Gauss-Test wird sehr selten auf reale Datensätze angewendet, dadie Varianz fast nie bekannt ist. Er ist jedoch der wohl am leichtestentheoretisch zu verstehende Test und daher immer noch überall zufinden.

#### Befehl: $\cdot$  --

### **Einstichproben t-Test**

#### Einstichproben t-Test

Situation:

Test auf Mittelwert bei unbekannter Varianz

 $H_0$  : Erwartungswert  $\mu$  von  $X$  ist  $\mu_0$ :  $\mu=\mu_0$ 

 $H_1$  : Erwartungswert  $\mu$  von  $X$  ist ungleich  $\mu_1$  : Erwartungswert  $\mu$  von  $X$  ist ungleich  $\mu_0$ :  $\mu \neq \mu_0$ 

Voraussetzungen:

repräsentative Stichprobe

 $X$  ist normalverteilt:  $X_i \sim N(μ, σ^2)$  $^{2})$ 

σ $^{\rm 2}$  ist unbekannt

Bemerkung:

 $\bf{Befehl:}$  t.test(X)

### **Einstichproben t-Test (einseitig)**

#### Einstichproben t-Test (einseitig)

#### Situation:

Test auf Mittelwert bei unbekannter Varianz

 $H_0: \mu \leq \mu_0$ 

 $H_1: \mu > \mu_0$ 

#### Voraussetzungen:

repräsentative Stichprobe

X ist normalverteilt:  $X_i \sim N(μ, σ^2)$  $^{2})$ 

 $\sigma^2$  ist unbekannt

#### Bemerkung:

Entsprechende einseitige Test gibt es auch für kleiner und auch für viele andere Tests, wo wirdas nicht im Einzelnen aufführen werden.

Befehl:t.test(X,alternative="greater")

### **Binomial Test**

#### Binomial Test

Situation:

#### Test auf Erfolgswahrscheinlichkeit

 $H_0:$  Die Wahrscheinlichkeit  $p$  für einen Erfolg ist  $p_{0}{:}\; p=p_0$ 

 $H_1:$  Die Wahrscheinlichkeit  $p$  für einen Erfolg ist nicht  $p_0 \colon p \neq p_0$ 

 Voraussetzungen: repräsentative StichprobeX ist Binomialverteilt mit Erfolgswahrscheinlichkeit p:  $X \sim Bi(p,n_0)$ Die Anzahl der Versuche  $n_0$  ist bekann  $_{\rm 0}$  ist bekannt Bemerkung:

Befehl:: binom.test(sum(X), $n_0* \text{length(X)}$ )

#### **Vorzeichentest**

#### Vorzeichentest

Situation:

#### Test auf bestimmten Median

 $H_0:\;$  Der Median der Verteilung von X ist  $m_0\colon F_X(0.5)=m_0$ 

 $H_1:~$  Der Median der Verteilung von X ist nicht  $m_0:~F_X(0.5)\neq m_0$ 

Voraussetzungen:

repräsentative Stichprobe

Verteilungsfunktion  $F_X$  im Median stetig

Bemerkung:

 $\mathbf{Before}$ hl: binom.test(table(X< $m_0$ ))

## Ein-Stichproben-Tests

#### **Streuung**

normalverteilt  $\Rightarrow \chi^2$ -Test (Chi-Quadrat-Test) nicht normal  $\Rightarrow$   $\ldots$  problematisch

<sup>χ</sup><sup>2</sup>**-Test auf Varianz**

 $\bullet$   $\chi^2$ -Test auf Varianz Situation:Test auf gegebenen Varianz bei normalverteilten Daten.  $H_0: \sigma^2 = \sigma_0^2$  $H_1: \sigma^2 \neq \sigma_0^2$  oder  $\sigma^2 > \sigma_0^2$  oder  $\sigma^2 < \sigma_0^2$ Voraussetzungen: repräsentative Stichprobe $X_i \thicksim$  $\sim N(\mu,\sigma^2)$ 

Bemerkung:

Befehl: $\cdot$  --

## Zwei-Stichproben-Tests

#### Verteilung

stetig ⇒ zwei Stichproben KS-Test<br>diskret → Tafeltests (snäter) diskret  $\Rightarrow$  . . . Tafeltests (später)

#### **Zwei Stichproben Kolmogorov-Smirnov-Test**

#### Zwei StichprobenKolmogorov-Smirnov-Test

Situation:

 Testet die Gleichheit der stetigen Verteilungender Stichproben

$$
H_0: F_X \equiv F_Y
$$

$$
H_1: F_X \not\equiv F_Y
$$

Voraussetzungen:

repräsentative Stichproben

 Für X und Y wurde die gleiche Rundungsregel verwendet

Bemerkung:

 $\rm{Befehl:}$   $\;$  ks.test(X,Y)

## Zwei-Stichproben-Tests

#### Lagenormalverteilt ⇒ Zwei Stichproben t-test<br>nicht normal aher stetig → Wilcoxen-Vor nicht normal aber stetig  $\Rightarrow$  Wilcoxen-Vorzeichen-Rang Test

### **Zwei-Stichproben-t-Test**

### Zwei-Stichproben-t-Test

Situation:

 Vergleich von Mittelwerten zweier Stichprobenbei Normalverteilung und gleicher Varianz

 $H_0: \mu_X=\mu_Y$ 

 $H_1: \mu_X\neq \mu_Y$  $_Y$  oder  $\mu_X > \mu_Y$  $_Y$  oder  $\mu_X < \mu_Y$ 

Voraussetzungen:

repräsentative Stichproben

 $X_i\thicksim N(\mu_X,\sigma^2)$  und  $Y_i\thicksim N$ 2 $^2)$  und  $Y_i\sim N(\mu_Y, \sigma^2)$ 2 $^{2})$ 

#### Bemerkung:

Die Normalverteilungsvoraussetzung ist relativ unkritisch, solange keineAusreißer vorliegen und Verteilung ungefähr normal ist. Di e Normalverteilungsvoraussetzung kann mit dem Shapiro-Wilk Test unddie Varianzgleichheit mit dem F-Test überprüft werden.

Befehl:t.test(X,Y,var.equal=TRUE)

#### **Welchs t–Test**

#### Welchs t–Test

Situation:

 Vergleich von Mittelwerten zweier Stichprobenbei Normalverteilung und verschiedenerVarianz

 $H_0: \mu_X=\mu_Y$ 

 $H_1: \mu_X\neq \mu_Y$  $_Y$  oder  $\mu_X > \mu_Y$  $_Y$  oder  $\mu_X < \mu_Y$ 

Voraussetzungen:

repräsentative Stichproben

 $X_i\thicksim N(\mu_X,\sigma^2_X)$  und  $Y_i\thicksim 1$ 2 $^2_X)$  und  $Y_i\sim N(\mu_Y, \sigma_Y^2)$ 2 $_{Y}^2),$  i.i.d.

#### Bemerkung:

Die Normalverteilungsvoraussetzung ist relativ unkritisch, solange keineAusreißer vorliegen und Verteilung ungefähr normal ist.

 $\rm{Befehl:}$  t.test(X,Y)

### **Wilcoxen–Rang–Summen–Test**

#### Wilcoxen–Rang–Summen–Test

Situation:

 Vergleich der Lage zweier Stichproben mit stetiger Verteilung

 $H_0$ :  $\forall x : F_X(x) = F_Y(x)$ 

 $H_1: \exists c \neq 0: \forall x: F_X(x)$  $I_1: \exists c \neq 0 : \forall x : F_X(x) = F_Y(x-c)$ 

Voraussetzungen:

repräsentative Stichproben

die Verteilungen  $F_X$  und  $F_Y$  sind stetig.<br>.

Bemerkung:

Dieser Test arbeitet auch für andere Alternativen gut, bei der eineGruppe größere Werte hat.

 $\rm{Befehl:}$  wilcox.test(X,Y)

## Zwei-Stichproben-Tests

#### **Streuung** normalverteilt ⇒ F-test<br>nicht normal aher stetir nicht normal aber stetig  $\Rightarrow$  Fligner Test

#### **F-Test**

#### F-Test

 Situation:Test auf Gleichheit der Varianz bei Normalverteilung $H_0 : \sigma_X^2 = \sigma_Y^2$  $H_1: \sigma^2_X \neq \sigma^2_Y$  oder  $\sigma^2_X > \sigma^2_Y$  oder  $\sigma^2_X < \sigma^2_Y$ Voraussetzungen: repräsentative Stichproben $X_i \thicksim N(\mu_X, \sigma^2_X)$ ,  $Y_i \thicksim N(\mu)$  $\sim N(\mu_X, \sigma^2_X), Y_i \sim N(\mu_Y, \sigma^2_Y)$ Bemerkung:

 $\rm{Befehl:}$  var.test(X,Y)

### **Fligner-Test**

Für den nichtparametrischen Streuungsvergleich eignet sich auch der Fligner-Test, der als Mehrstichprobentest besprochen wird.

fligner.test(list(X,Y))

## Gepaarte-Tests

#### Lagenormalverteilt ⇒ gepaarter t-test<br>nicht normal aher stetig → Wilco nicht normal aber stetig  $\Rightarrow$  Wilcoxen-Vorzeichen-Rang Test

### **gepaarter t-Test**

#### gepaarter t-Test

Situation:

Die Werte jeweils zweier aufeinanderfolgenderMessungen am gleichen statistischenIndividuum sollen verglichen werden.

$$
H_0: E[X-Y] = 0
$$

 $H_1:E|X|$  $I_1: E[X]$  $-Y$ ]  $\neq 0$  oder

Voraussetzungen:

repräsentative Stichprobe

 $X_i$  $Y_i\thicksim N(\mu,\sigma^2$  $^{2})$ 

Bemerkung:

Dieses normalverteilungsbasierte Verfahrenhat Probleme mit Ausreißern in der Differenz.

Befehl:t.test(X,Y,paired=TRUE)

### **Wilcoxen-Vorzeichen-Rang-Test**

#### Wilcoxen-Vorzeichen-Rang-Test

Situation:

 Testet auf eine mittlere Änderung von <sup>0</sup> zwischen beiden Beobachtungen am gleichenIndividuum.

 $H_0:$  Die Verteilung von  $X_i-Y_i$  ist symmetrisch um 0.

 $H_1\,:\,$ Die Verteilung von  $X_i-Y_i$  ist symmetrisch um ein  $c\neq 0$ 

#### Voraussetzungen:

Die Verteilung ist für alle Paare gleich.

Bemerkung:

Dieses rangbasierte Verfahren hat Problememit Bindungen in den Differenzen.

Befehl:wilcox.test(X,Y,paired=TRUE)

## Tests auf Abhängigkeit stetige Größen $\Rightarrow$  Korrelationstests

#### **Pearson–Korrelationstest**

#### Pearson–KorrelationstestSituation:Test auf Pearson-Korrelation gleich 0 $H_0: \text{cor}(X, Y) = 0$  $H_{1}%$  Voraussetzungen: $i_1: \text{cor}(X, Y) \neq 0$ repräsentative Stichprobe X,Y gemeinsam normalverteilt Bemerkung:

 $\rm{Befehl:}\quad$  cov.test(X,Y)

### **Spearman–Korrelationstest**

#### Spearman–KorrelationstestSituation:Test auf Spearman-Rang-Korrelation $H_0: \text{cor}(X, Y) = 0$  $H_{1}%$  $\mathrm{cor}(X,Y)<0$  $\mathrm{C}_1:\mathrm{cor}(X,Y)\neq 0$  oder  $\mathrm{cor}(X,Y)>0$  oder Voraussetzungen:repräsentative Stichproben stetige Verteilung / wenige BindungenBemerkung:

Befehl:cov.test(X,Y,method="spearman")

## Tests auf Abhängigkeit

#### diskrete Größen

dichotom ⇒ Fishers exakter Test<br>viele → (spezieller) √<sup>2</sup>-Test

viele⇒ (spezieller) χ<sup>2</sup>-Test

sonst  $\Rightarrow$   $\ldots$  problematisch

### $\chi^2$ - $\textbf{Test}$   $_{\textnormal{auf Unabhängigkeit}}$  in Kontingenztafeln

 $\chi^2\text{-}\mathbf{Test}$ U auf Unabhängigkeit in Kontingenztafeln Situation:Test auf Unabhängigkeit von kategoriellenMerkmalen $H_0: X$  und Y sind stochastisch unabhängig  $H_1: X$  und  $Y$  sind stochastisch abhängig

Voraussetzungen:repräsentative Stichprobekategorielle Merkmale

#### Bemerkung:

Der  $p\textrm{-Wert}$  des Tests wird nur approximativ berechnet. Die

Approximation ist schlecht, wenn in einzelnen Zellen der Datentafel

unter der Unabhängigkeitsannahme weniger als 3-5 Werte zu erwarten

sind.

Befehl:chisq.test(table(X,Y))

Statistik – p.  $47/57$ 

### **Fishers exakter Test**

#### Fishers exakter Test

Situation:

Test auf Unabhängigkeit von 2x2

Kontingenztafeln und dichtomer Merkmale

- $H_{0}$  : Die Merkmale sind stochastisch Unabhängig
- $H_{1}%$  $\mathfrak{q}_1$  : Die Merkmale sind stochastisch abhängig

Voraussetzungen:

repräsentative Stichprobedichotome Merkmale

#### Bemerkung:

Im Gegensatz zum  $\chi^2$ -Test auf Unabhängigkeit wird hier keine

Approximation verwendet. Der Test ist also immer dann vorzuziehen,

wenn er in der Situation anwendbar ist.

 $\bf{Before}$ hl: fisher.test(table(X,Y))

## Tests auf Abhängigkeit Stetige Größe Abhängig von diskreterGröße

dichotom ⇒ Zwei-Stichproben-Test<br>mehrere Kategorien → Mehr-Stichr mehrere Kategorien  $\Rightarrow$  Mehr-Stichproben-Test

## Mehrstichproben Tests

#### Lage

Normalverteilt, homoskedastisch ⇒ Varianzanalyse<br>immerhin stetig → Kruskal-Wallis-Test immerhin stetig  $\Rightarrow$  . . . Kruskal-Wallis-Test

### **Einfache Varianzanalyse**

### Einfache Varianzanalyse

Situation:

Test auf Gleichheit der Erwartungswertemehrerer normalverteilter Stichproben.

$$
H_0: \forall g, g': \mu_g = \mu_{g'}
$$

 $H_1: \exists g,g': \mu_{g_i}$  $\overline{f}_1: \exists g,g': \mu_{g_i} \neq \mu_j$ 

Voraussetzungen:

#### repräsentative Stichproben

 $X_i\thicksim N(\mu_{g_i},\sigma^2)$  wobei  $_{g_i}$  die Gru Individuums  $i$  beschreibt. 2 $\left( \frac{2}{2}\right) \,$  wobei  $g_{i}$  die Gruppenzugehörigkeit des

#### Bemerkung:

 Die Varianzanalyse setzt die Gleichheit derVarianz und Normalverteilung voraus.

 $\mathrm{Befehl:}$  anova(lm(X $\sim$ G))

#### **Kruskal–Wallis–Test**

#### Kruskal–Wallis–Test

Situation:

Test auf Gleichheit der Lage mehrerer stetigverteilter Stichproben.

 $H_{\mathbf{0}}: \;$  Alle Gruppen haben die gleiche Verteilung

 $H_{1}%$  $_{1}$  : Die Verteilungen der Gruppen sind gegeneinander verschoben.

Voraussetzungen:

repräsentative Stichproben

eigentlich: gleiche nur verschobene Verteilung

Bemerkung:

Der Kruskal Wallis Test ist ein RangbasiertesVerfahrung und ist damit potentiell anfälliggegegen zu viele gleiche Messwerte.

 $\bf{Befehl:}$  kruskal.test(X,G)

## Mehrstichproben Tests

#### Streuung

normalverteilt ⇒ Bartlett–Test<br>immerhin stetig → Fligner–Tes immerhin stetig  $\Rightarrow$  Fligner–Test
# **Bartlett–Test**

#### Bartlett–Test

Situation:

Testet auf gleiche Varianz in mehrere**Stichproben** 

 $H_{0}$  : Die Varianzen der Stichproben sind gleich

 $H_{1}%$  $\mathfrak{p}_1$  : Die Varianzen der Stichproben sind nicht alle gleich.

Voraussetzungen:

repräsentative Stichproben

 $X_i\thicksim N(\mu_{G_i}, \sigma_{G_i})$ 

Bemerkung:

 Dieser Test wird oft eingesetzt, um eineVoraussetzung der Varianzanalyse zuüberprüfen.

 $\rm{Befehl:}$  bartlett.test(X,G)

# **Fligner–Test**

### Fligner–Test

Situation:

Testet auf gleiche Streuung in mehreren**Stichproben** 

 $H_{0}$  : Die Streuungen der Stichproben sind gleich.

 $H_{1}%$  $_1$  : Die Streuungen der Stichproben sind unterschiedlich.

Voraussetzungen:repräsentative Stichprobenstetige VerteilungBemerkung:

Befehl:fligner.test(X,G)

# **Übersicht**

#### Stetige Skala

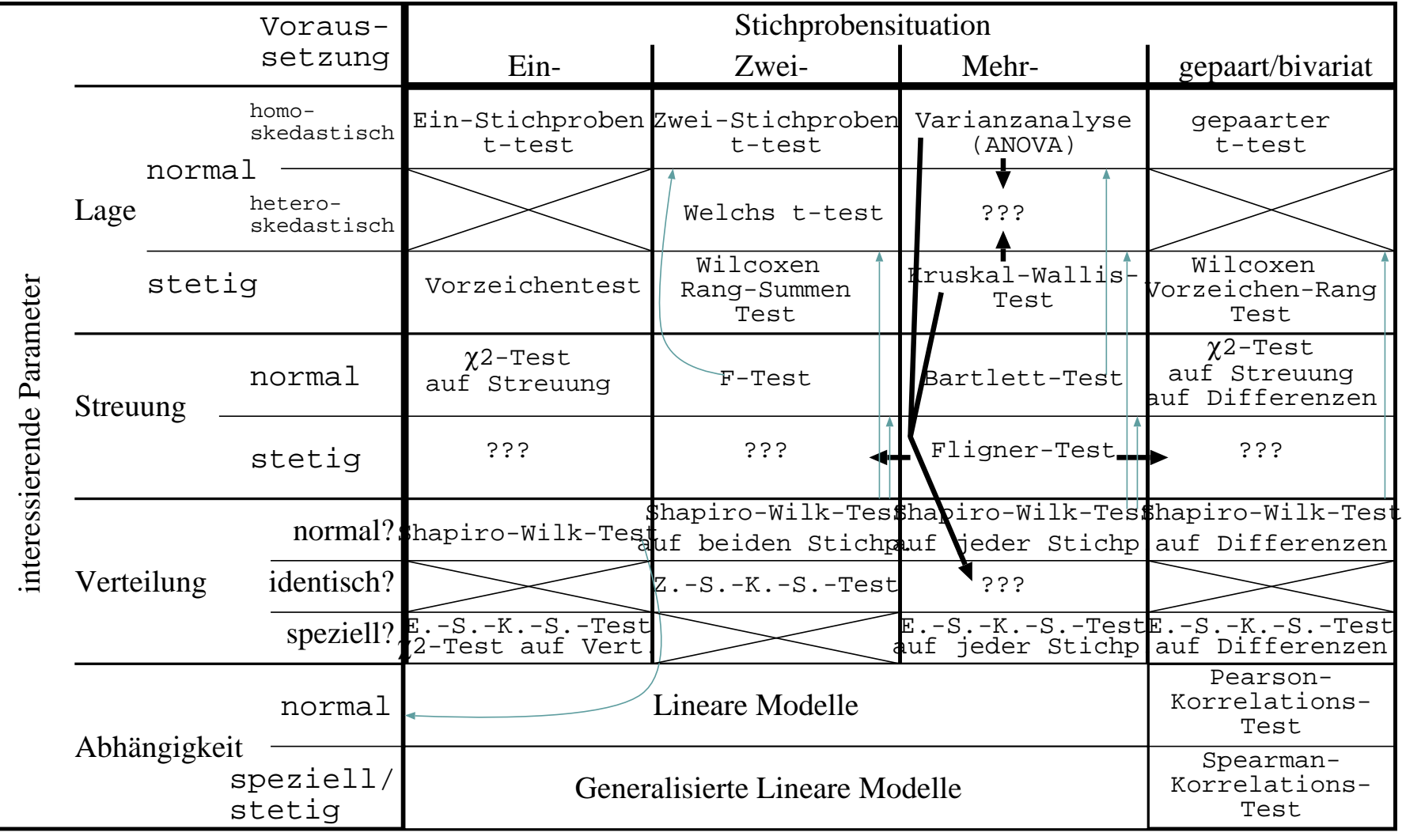

## **Zwischenschritte**

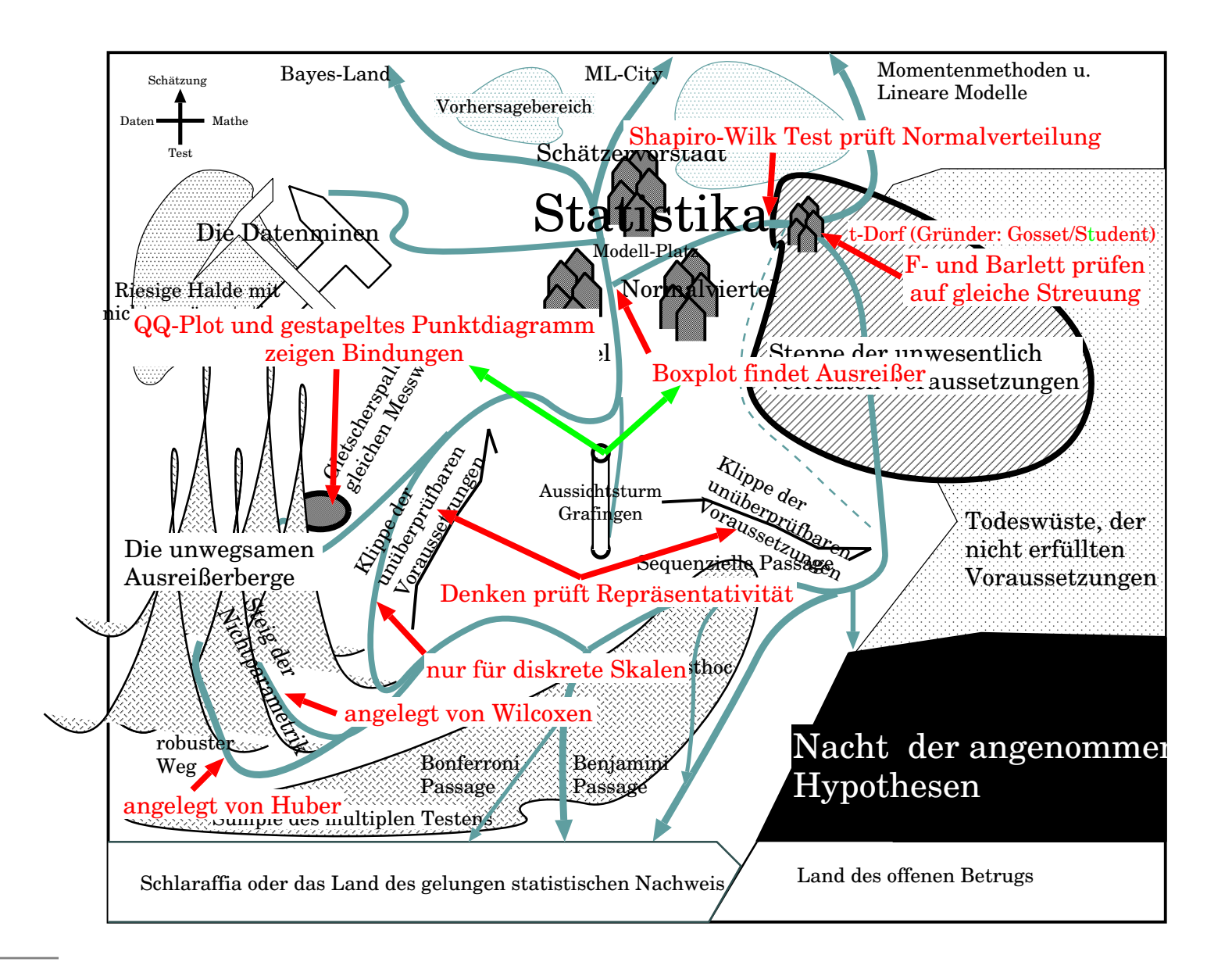